# Introdução à Bioestatística Inferência e Intervalo de Confiança

Enrico A. Colosimo/UFMG [http://www.est.ufmg.br/˜enricoc/](http://www.est.ufmg.br/~enricoc/)

Depto. Estatística - ICEx - UFMG

## **Tabela Normal Padrão**

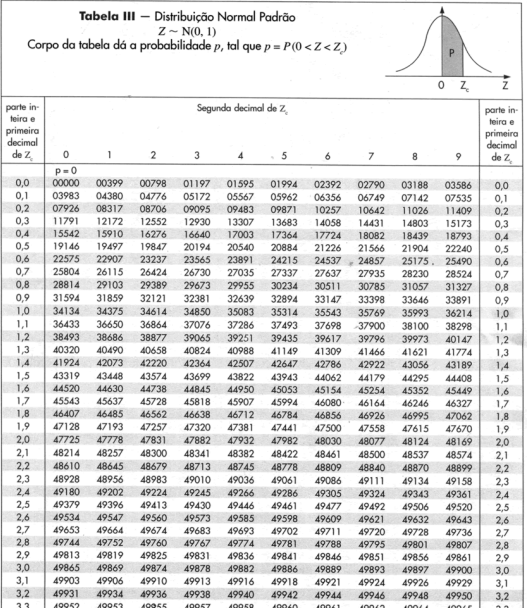

#### **Inferência Estatística**

- **1** Observe que supomos conhecidos:
	- probabilidade de nascer um menino (0.5);
	- $\bullet$  média e desvio-padrão do teor de gordura;
	- · média e desvio-padrão da pressão diastólica, etc.
- 2 No mundo real, usualmente, estas quantidades não são conhecidas.
- 3 Na verdade, o nosso objetivo, é exatamente buscar informações sobre estas quantidades a partir de uma amostra da população.
- **4** Lembre: (primeiras aulas)
	- comparar cirurgia e fisioterapia para pacientes com incontinência  $urinária$
	- o prevalência de depressão em idosos (Profa. Marisa).
	- preferência do eleitorado por um candidato X, etc.
- $\bullet$  Utilizar Método Estatístico + Amostra para responder à pergunta de interesse.
- 2 Inferência Estatística consiste, essencialmente, em:
	- Estimativa pontual e intervalar (intervalo de confiança).
	- Teste de hipóteses.
	- **e** Previsão.

Suponha uma amostra aleatória de tamanho n retirada de uma  ${\sf população}$  normal com média  $\mu$  e varância  $\sigma^2.$  Então

$$
\bar{X} \sim N(\mu, \sigma/\sqrt{n})
$$

ou

.

$$
\frac{\bar{X} - \mu}{\sigma / \sqrt{n}} \sim Z
$$

Suponha uma amostra aleatória de tamanho n retirada de uma **população qualquer** com média  $\mu$  e varância  $\sigma^2$ . Representando tal amostra por *n* variáveis aleatórias independentes  $(X_1, ..., X_n)$  e, denotando sua média por  $\overline{X}$ , temos que:

$$
\frac{\bar{X} - \mu}{\sigma / \sqrt{n}} \rightarrow Z
$$

quando *n* →  $\infty$  e com *Z* ~ *N*(0, 1).

#### **Teorema Central do Limite**

- **Em palavras, o teorema garante que para** *n* **grande a distribuição** da media amostral, devidamente padronizada, se comporta ´ segundo um modelo Normal com média 0 e variância 1.
- Pelo teorema temos que quanto maior o tamanho da amostra, melhor é a aproximação.
- **Estudos envolvendo simulações, mostram que, em muitos casos,** valores de *n* ao redor de 30 fornecem aproximações bastante boas para as aplicações práticas.

### **Simulação**

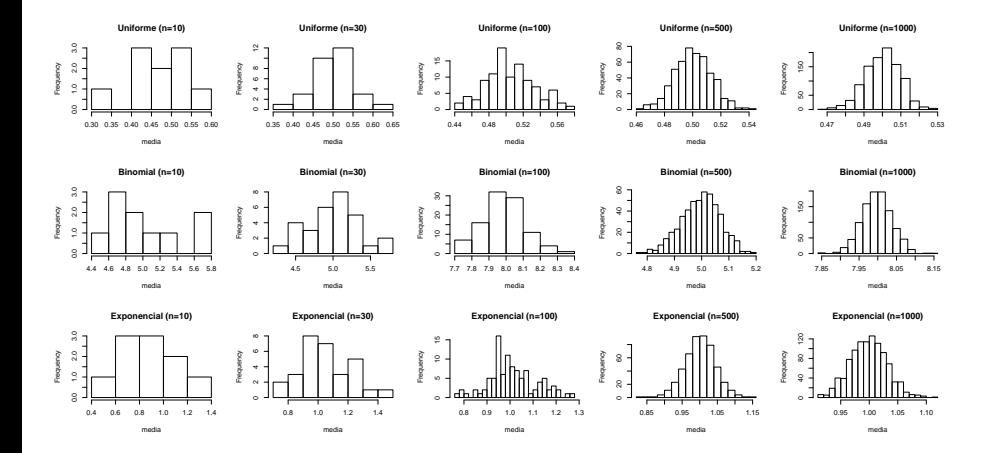

Figura: Efeito do tamanho da amostra sobre a distribuição de  $\bar{X}$ 

#### **Exemplo**

- Suponha que para crianças nascidas com peso abaixo de 750*g*, o nível de bilirrubina sérico tem distribuição Normal com média 8, 5*mg/dl* e desvio padrão 3, 5*mg/dl*.
- $\bullet$  Calcule a probabilidade que a média amostra  $\overline{X}$ , para uma amostra de 16 crianças:

### **Seja menor que 8 mg/dl**

Temos que:

- $\bullet \bar{X} \sim N(8, 5; 3, 5/4)$
- $\bullet$  8 8,5 = -0,5
- $\bullet$  3, 5/4 = 0, 875
- $-0, 5 / 0, 875 = -0, 5714$

Então,

• 
$$
Pr(\bar{X} < 8) = Pr(Z < -0,5714) = Pr(Z > 0,57) = 0,5 - 0,2157 = 0,28
$$

#### **Seja maior que 8,2 mg/dl**

#### Temos que:

- $\bullet$  8, 2 8, 5 = –0, 3  $\bullet$  3, 5/4 = 0, 875  $\bullet$  -0, 3 / 0, 875 = -0, 3428 Então.  $\bullet$  *Pr*( $\bar{X} > 8, 2$ ) = *Pr*( $\bar{Z} > -0, 3428$ ) =
	- $P(0 < Z < 0, 34) + 0.5 = 0,6330$

E se a distribuição de bilirrubina não tivesse distribuição normal?

Em uma certa população sabemos que a pressão diastólica de seus habitantes tem uma distribuicão normal com média desconhecida  $\mu$  e desvio-padrão  $\sigma = 10, 2$  mmHg. Forneca uma estimativa pontual e intervalar (95% de confiança) para  $\mu$  baseado em uma amostra de tamanho 100 em que foi obtido  $\bar{x} = 82, 4$  mmHg.

- Estimativa pontual: 82, 4 mmHg
- **Estimativa intervalar:**  $[\bar{x} - 1, 96 * \sigma/10 ; \bar{x} + 1, 96 * \sigma/10]$  $[82, 4 - 1, 96 * 1, 02; 82, 4 + 1, 96 * 1, 02]$ [80, 4 ; 84, 4] mmHg

#### **Intervalo de Confiança para a Média**  $\mu$

**1** Como estimar  $\mu$  se a distribuição não for Normal?

Resposta:  $n = 100$  deve ser suficientemente grande para  $\bar{X}$  ter uma distribuição aproximadamente normal pelo Teorema Central do Limite. Desta forma, os resultados anteriores continuam validos. ´

2 Como estimar  $\mu$  se o desvio-padrão  $\sigma$  for desconhecido e *n* não for suficientemente grande para usarmos o TCL?

#### **Resultado Fundamental 3: Distribuição T- Student**

- **·** Estimamos a média amostral  $\bar{x}$  e o desvio-padrão amostral *s*;
- **E** substituímos  $\sigma$  por  $s$  e a distribuição normal pela distruibuição t-Student com *n* − 1 graus de liberdade.

Ou seja,

$$
t=\frac{\bar{x}-\mu}{s/\sqrt{n}}~\sim~t_{n-1}
$$

## **Distribuição Normal versus t**

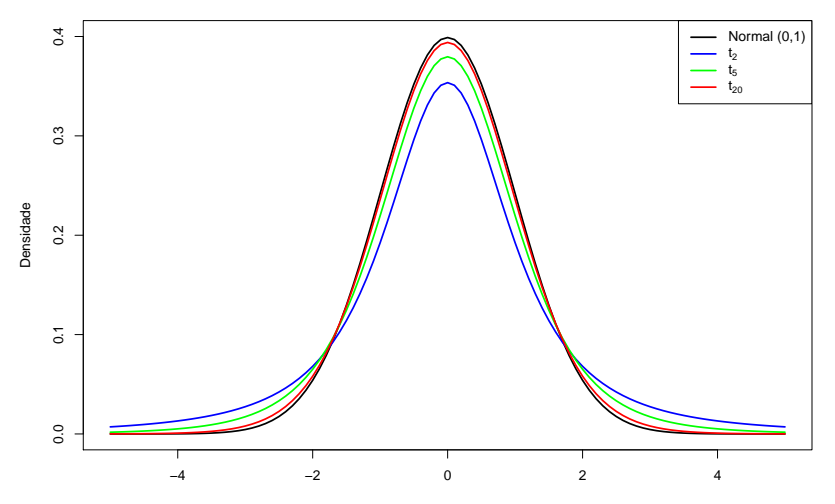

#### **Tabela T- Student**

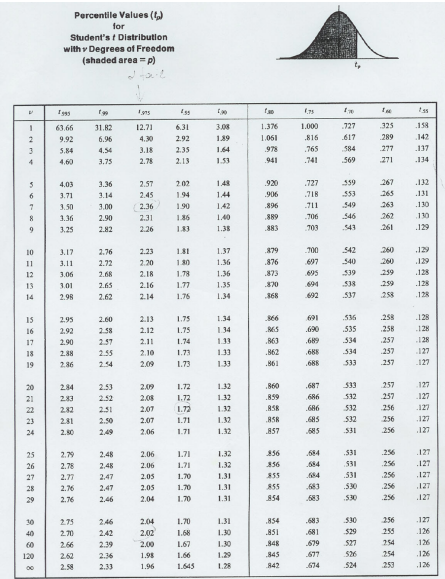

Source: R. A. Fisher and F. Yates, Statistical Tables for Biological, Agricultural and Medical Research (5th edition), Table III, Oliver and Boyd Ltd., Edinburgh, by permission of the authors and publishers.

O crescimento de bebês durante o primeiro mês de vida pode ser modelado pela distribuição Normal.

Uma amostra de 10 recém nascidos na região foram sorteados e sua altura acompanhada, fornecendo as seguintes medidas de crescimento em centímetros: 5,03 ; 5,02 ; 4,95 ; 4,96 ; 5,01 ; 4,97 ; 4,9 ; 4,91; 4,9; 4,93 ( $\bar{x}$  = 4, 96; *s* = 0, 049)

Forneça uma estimativa pontual e intervalar (95% de confiança) para  $\mu$ 

#### **Intervalo de Confiança para a Média**  $\mu$  com  $\sigma$  desconhecido.

- Estimativa pontual: 4, 96 cm
- **Estimativa intervalar:** il¤<br>∕

 $[\bar{x} - t_{9,0,975} * s/$ 10 ; *x*¯ + *t*9;0,<sup>975</sup> ∗ *s*/*sqrt*10]  $[4, 96 - 2, 26 * 0, 049/3, 16; 4, 96 + 2, 26 * 0, 049/3, 16]$  $[4, 96 - 2, 26 * 0, 015; 4, 96 + 2, 26 * 0, 015]$  $[4, 96 - 0, 035, 4, 96 + 0, 035]$ [4, 92 ; 4, 99] cm